- 13 ISBN 9787560623429
- 10 ISBN 7560623425

出版时间:2009-11

页数:180

版权说明:本站所提供下载的PDF图书仅提供预览和简介以及在线试读,请支持正版图书。

## www.tushu111.com

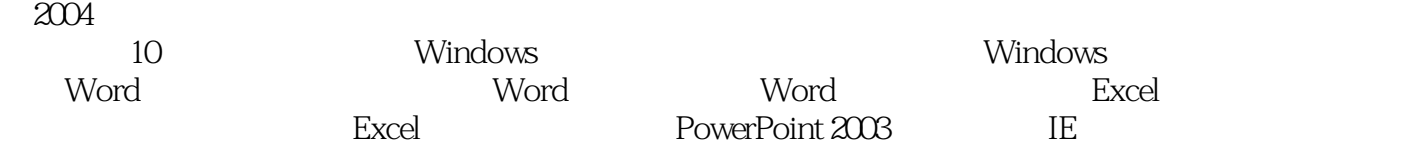

Internet Intranet

 $\mathcal{H}$  "

10 9 Windows Word Excel PowerPoint IE

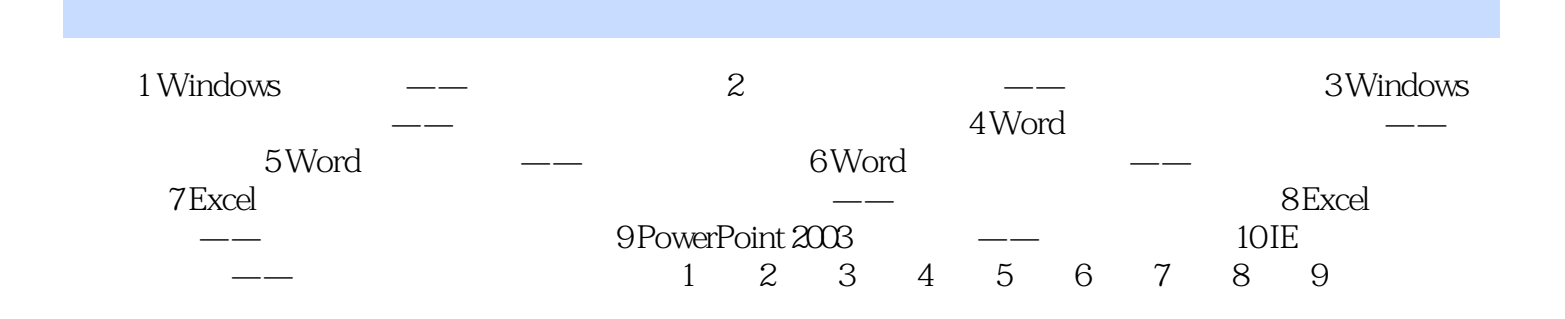

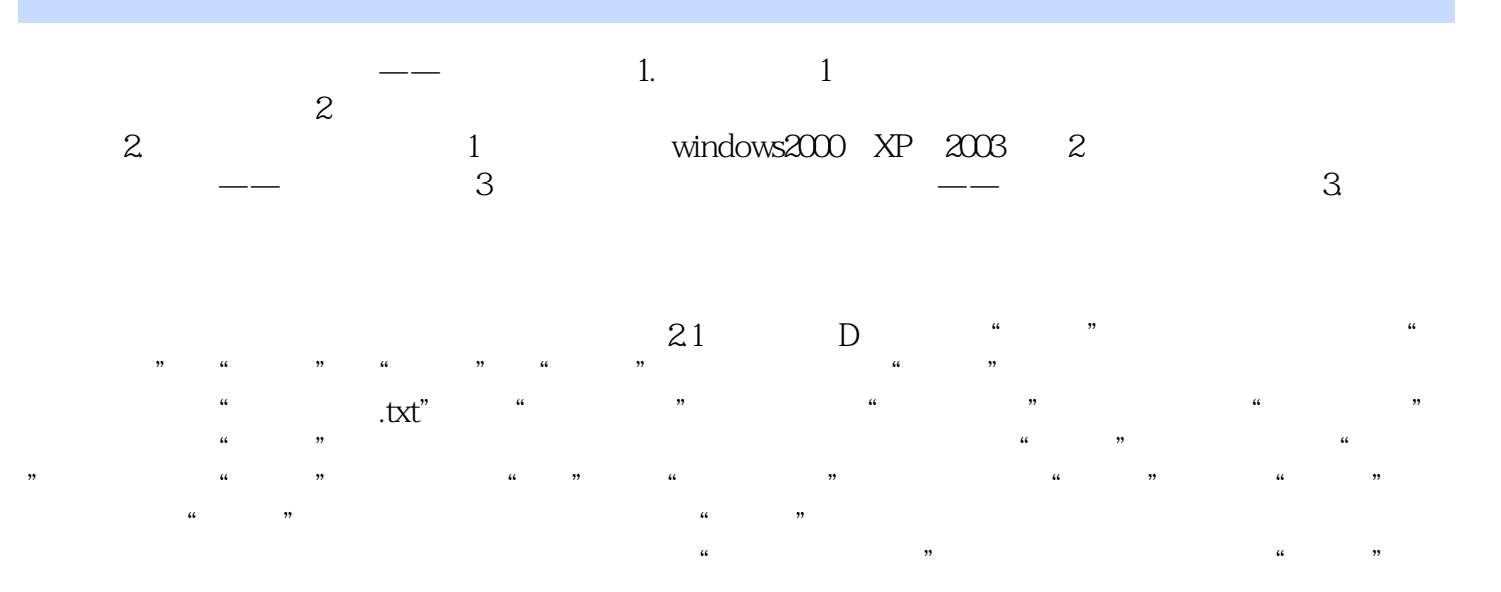

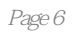

 $\alpha$  is a set of  $\alpha$  is a set of  $\alpha$  is a set of  $\alpha$ 

本站所提供下载的PDF图书仅提供预览和简介,请支持正版图书。

:www.tushu111.com